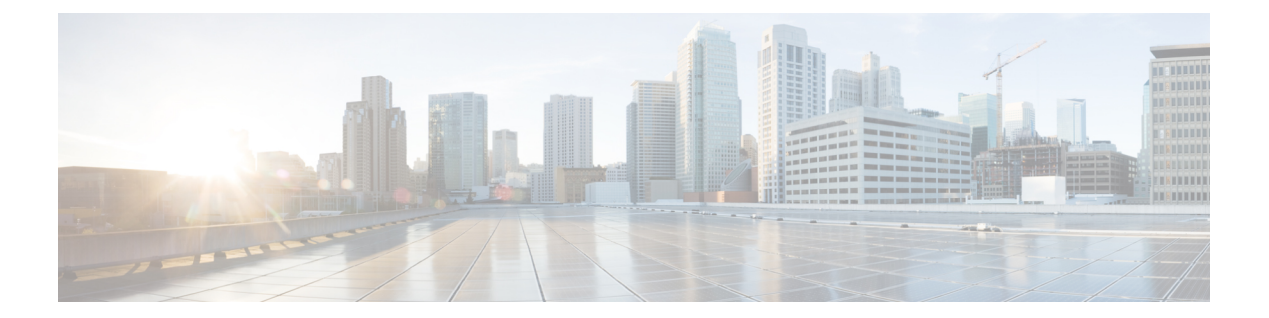

## **U Commands**

• [unsuppress-map,](#page-1-0) page 2

 $\Gamma$ 

T

## <span id="page-1-0"></span>**unsuppress-map**

To unsuppress routes that are suppressed by using the aggregate-address command, use the **unsuppress-map** command.

**unsuppress-map** *map-name*

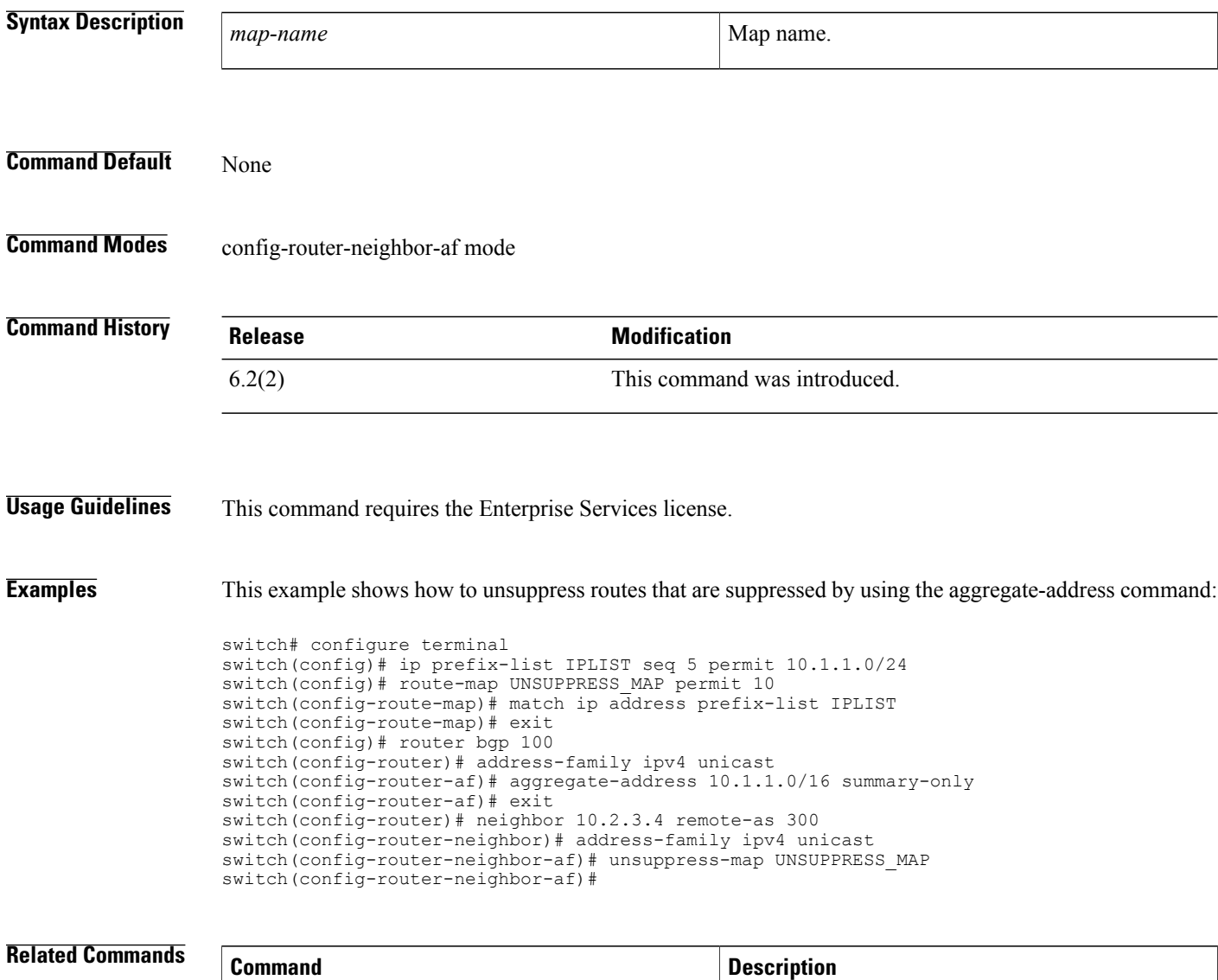

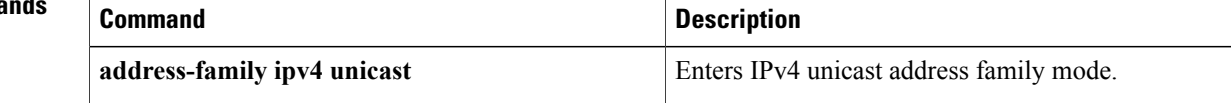